# 7 клас Тема уроку: **Величини. Змінні. Вказівка присвоювання**

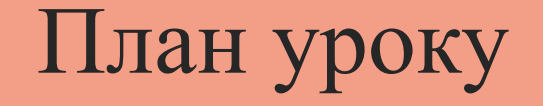

- 1. Що таке величина та які властивості вона має.
- 2. Якими бувають величини?
- 3. Які розрізняють величини за типами?
- 4. Як надати значення змінній у програмі?
- 5. Які дії виконують над величинами числового типу в Python?

# Що таке величина та які властивості вона має?

#### З величинами ви стикаєтесь у повсякденному житті:

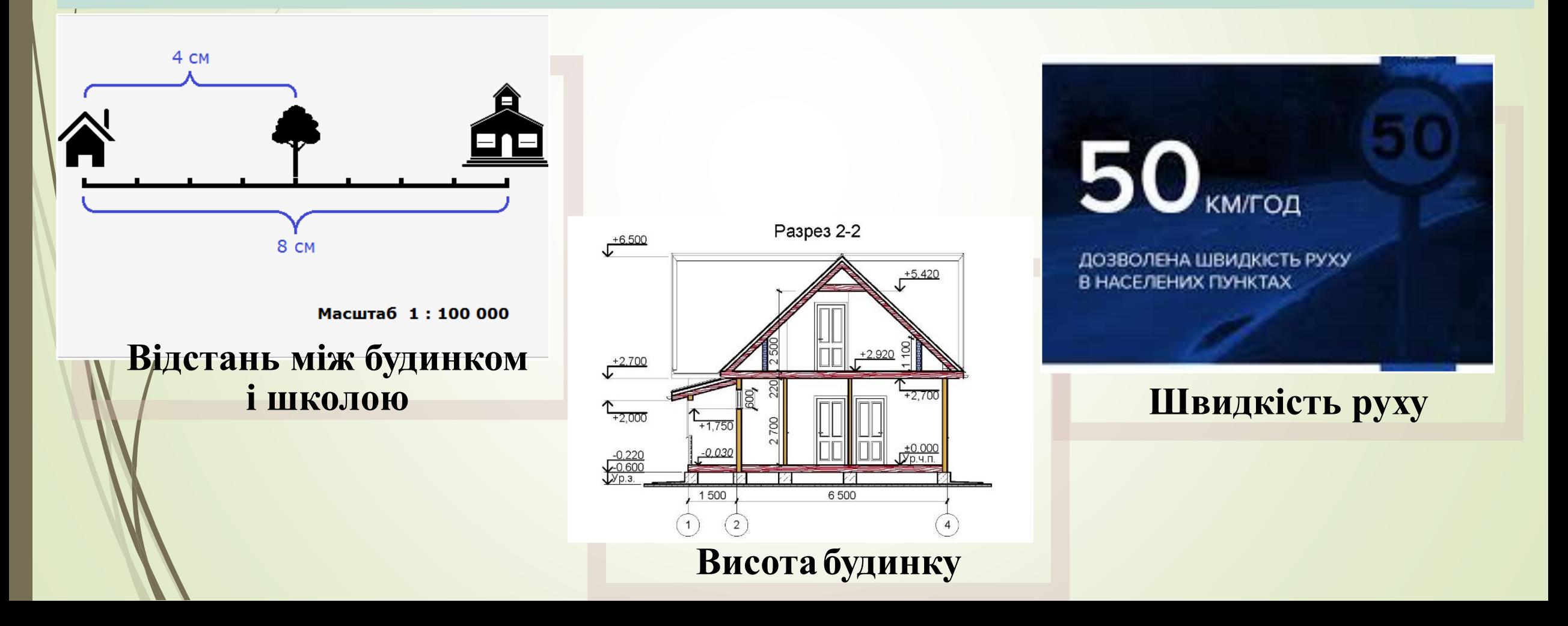

### Що таке величина та які властивості вона має?

**Величина** має **ім'я** та може набувати різних значень з деякої множини допустимих значень. **Тип** цих значень визначає **тип** самої величини.

Визначення значень деяких величин можна здійснювати їх безпосереднім **вимірюванням**, і за **певним алгоритмом**, якщо значення можуть змінюватись.

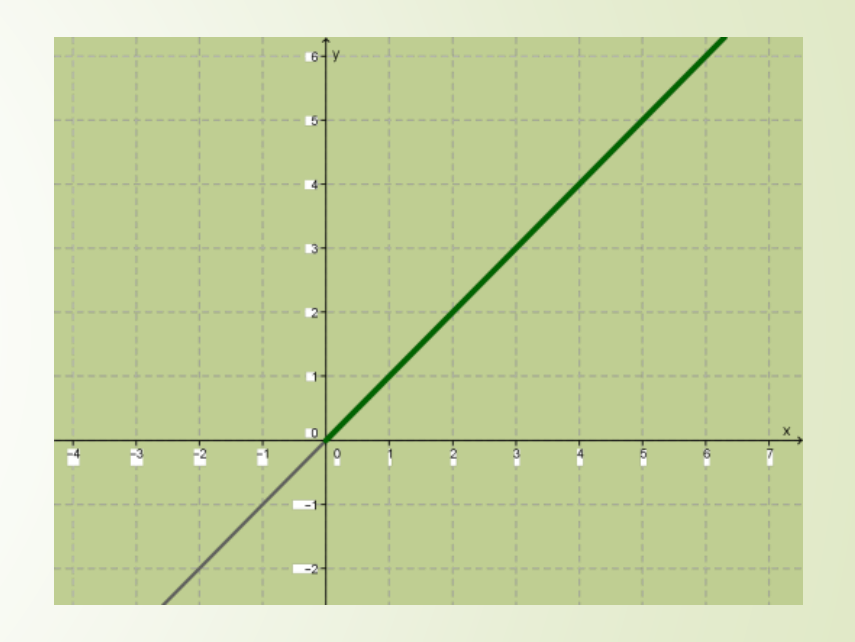

**Графік залежності значення Y від Х**

### Що таке величина та які властивості вона має?

Для посилань на величини у виразах під час створення програми використовують **імена** величин. Позначення **імен** називають також **ідентифікаторами**.

### **Правила, яких дотримуються під час створення ідентифікаторів(змінних):**

- 1) ім'я змінної починається з латинської літери, або символу підкреслення:
- 2) НЕ МОЖНА у назві змінної використовувати ПРОПУСК, та такі символи як: = ; : \* )
- 3) НЕ МОЖНА починати ім'я змінної з цифр;
- Зазвичай змінним надають імена, за яким є зрозуміли, яку роль виконує ця змінна.

Приклади змінних:

**a**, **kilk**, **s**, **my\_program**, **\_15** 

## Якими бувають величини?

#### Величини поділяються на **змінні** та **постійні(константи**).

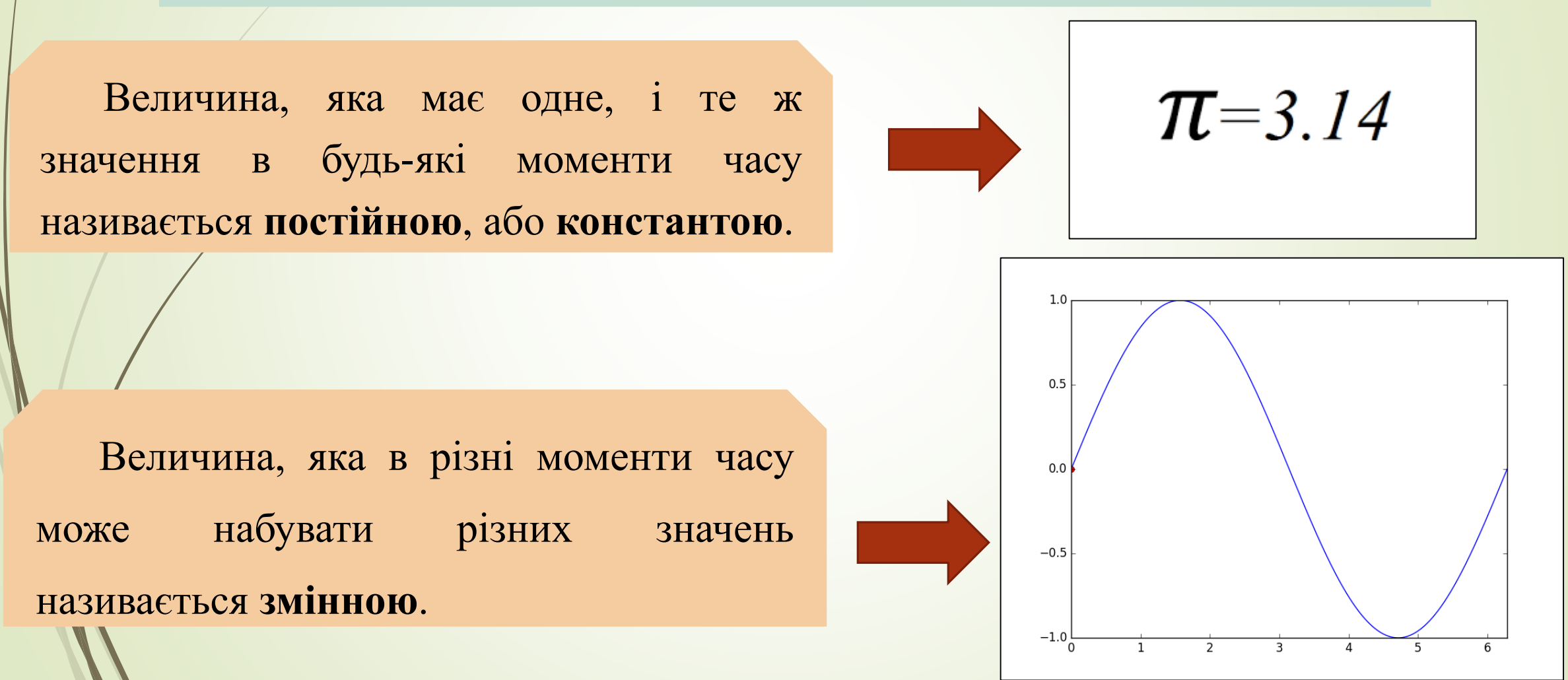

# Як розрізняють величини за типами?

**Тип величини** – це сукупність множини допустимих значень й операцій, які дозволяється виконувати над цими значеннями.

Кожна змінна та постійна величина належить до визначеного типу:

#### **1)Числові величини**;

**2)Символьні величини**('а' , 'б' , 'x', '1','#');

**3)Рядкові величини**('Hello world!!!');

**4)Логічні величини**(True, False);

Тип величини можна визначити за допомогою функції **type():**

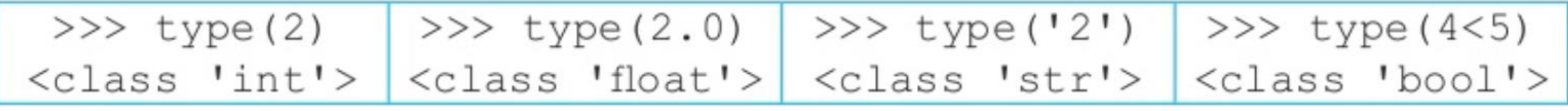

# Як надати значення змінній у програмі?

Для того, щоб надати значення деякій змінній, у програмі використовують **оператор присвоювання**. У мові Python він позначається знаком **=.**

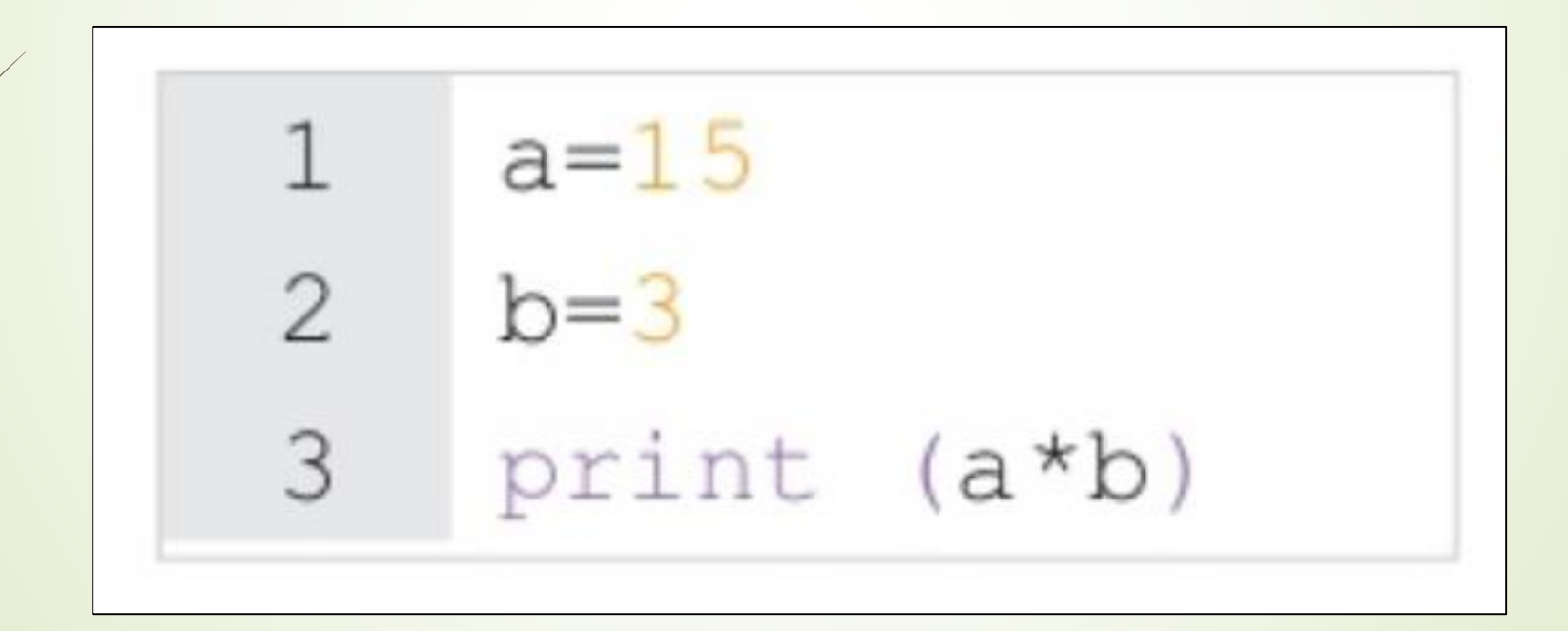

# Як надати значення змінній у програмі?

Надавати значення можна декільком величинам одночасно. Наприклад, в обох програмах отримаємо однаковий результат: 15, 30, 45.

3

# Як надати значення змінній у програмі?

Для **введення значення змінної** під час виконання програми(з клавіатури) використовують команду **input()**.

> File Edit Format Run Options Window Help  $name = input()$ print ("Hello, ", name)

Olena Hello, Olena  $>>>$ 

**Команда input() зчитує ЗАВЖДИ текстовий тип величини!!!**

### Які дії виконують над величинами числового типу в Python?

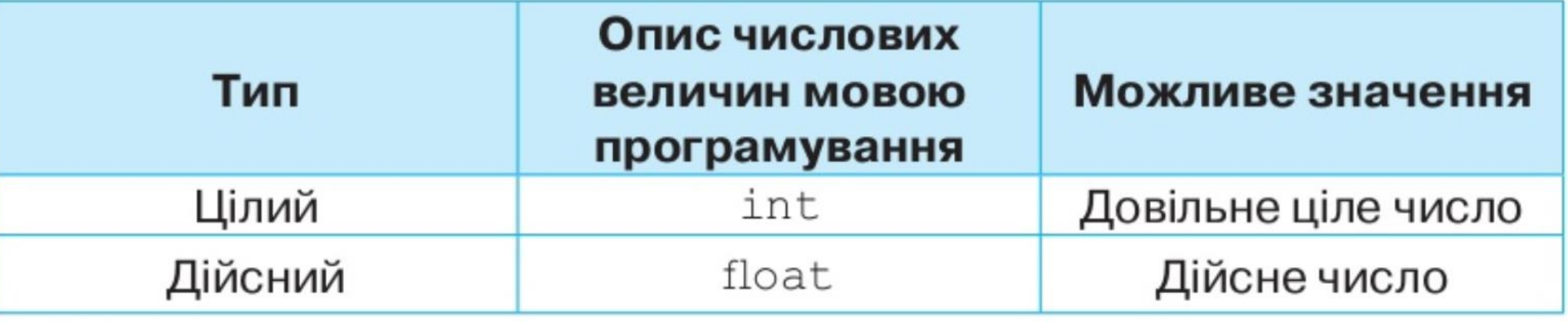

**int(input())** - перетворення тексту в ціле число. **float(input())** – перетворення тексту в дійсне число.

### Які дії виконують над величинами числового типу в Python?

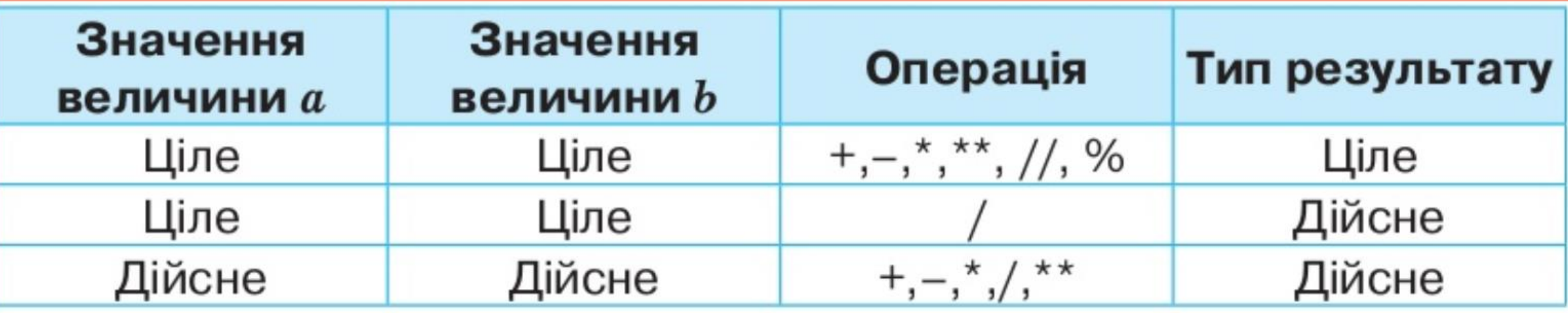

Над величинами цілого та дійсного типу можна виконувати операції:

- **додавання**(+),
- **віднімання**(-),
- **ділення**(/),
- **піднесення до степеня**(\*\*),
- **цілочисельного ділення**(//),
- **ділення з остачею**(%);

# Які дії виконують над величинами числового типу в Python?

У мові програмування Python можна використовувати **комбіновані** операції присвоювання $(+=, -=, *=, /=, /=, **=, \%=).$ 

Наприклад:

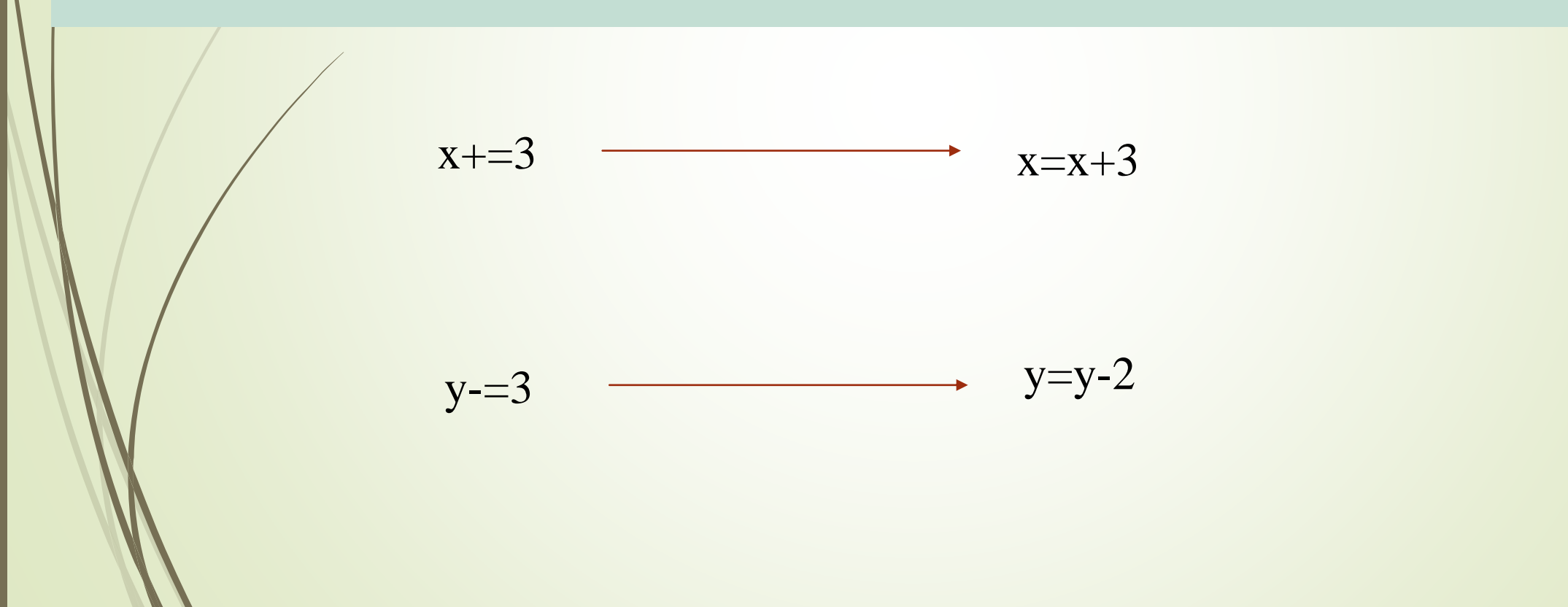

### Практичні завдання:

**Задача 1.** Створити діалог з комп'ютером на 5 запитань.

```
name = input ("Vvedit vashe imya: ")
print ("Pryvit, ", name, " !!!")
age = int(input("Skilky tobi rokiv: "))print(\text{age}, " - ce kruto!")Vvedit vashe imya: Petya
Pryvit, Petya !!!
 Skilky tobi rokiv: 21
 21 - ce kruto!
```
**Задача 2**. Користувач вводить число. Комп'ютер виводить результати **додавання, віднімання, множення, ділення, піднесення до степеня, цілочисельне ділення, ділення з остачею** на **5**.

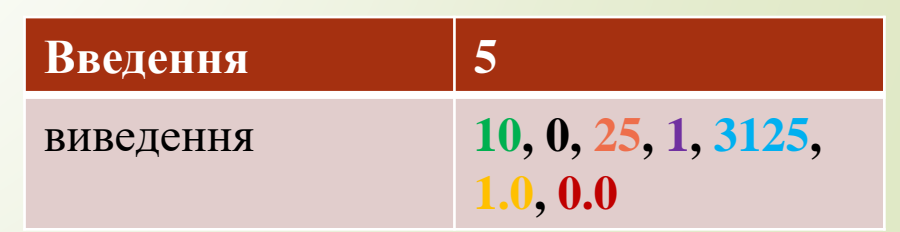